文字表示となっている画像を 画像で表示するには

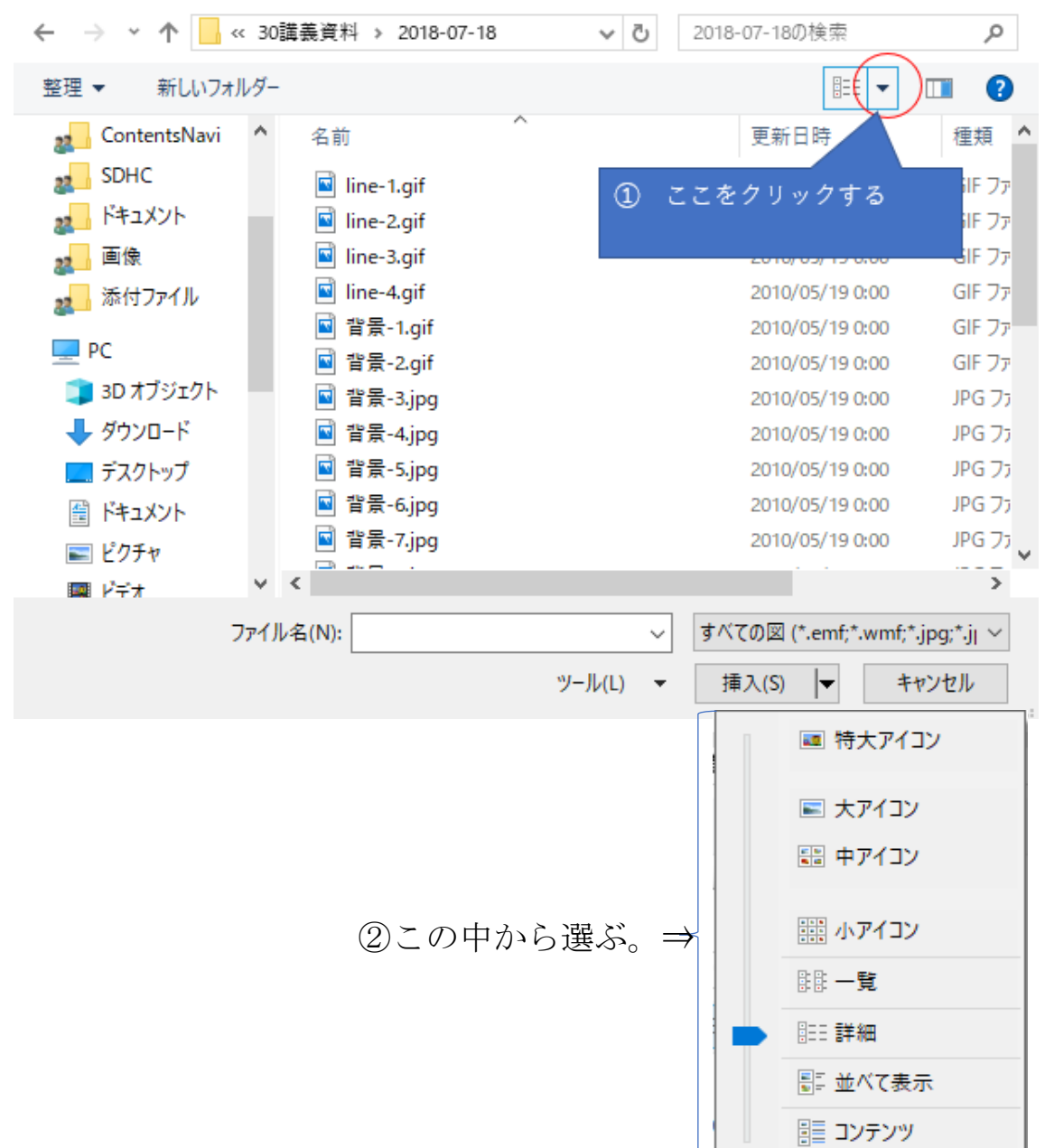

③中アイコンを選ぶと

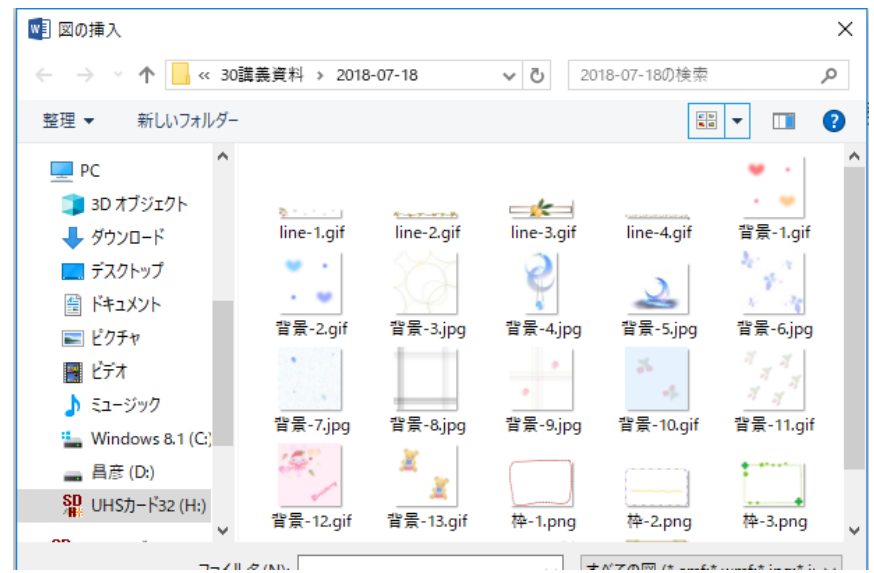